# **Joint Baycrest [Behavioural](https://zoom.us/webinar/register/WN_85J8wUQxQW6mXCdTUsZDcA) Support & Geriatric Addictions Rounds**

**Applying an [Indigenous](https://zoom.us/webinar/register/WN_85J8wUQxQW6mXCdTUsZDcA) Lens to Trauma Informed Care: <sup>13</sup> Calls to Action**

#### **Keynote - [Professor](https://zoom.us/webinar/register/WN_85J8wUQxQW6mXCdTUsZDcA) Cristine Rego [When](https://zoom.us/webinar/register/WN_85J8wUQxQW6mXCdTUsZDcA)**

Cristine is from Lac Seul First Nations and is a Registered Social Worker. She is a private consultant in private practice with Noojimo Health. She also teaches full time in the School of Justice and [Community](https://zoom.us/webinar/register/WN_85J8wUQxQW6mXCdTUsZDcA) health at Felmin[g](https://zoom.us/webinar/register/WN_85J8wUQxQW6mXCdTUsZDcA) College. Her research interests include:

- [Intergenerational](https://zoom.us/webinar/register/WN_85J8wUQxQW6mXCdTUsZDcA) Trauma
- [Violence](https://zoom.us/webinar/register/WN_85J8wUQxQW6mXCdTUsZDcA) Against Women
- [Traditional](https://zoom.us/webinar/register/WN_85J8wUQxQW6mXCdTUsZDcA) Healing Practices
- [Culture](https://zoom.us/webinar/register/WN_85J8wUQxQW6mXCdTUsZDcA) Safety
- [Addictions](https://zoom.us/webinar/register/WN_85J8wUQxQW6mXCdTUsZDcA) and Mental Health

#### **Le[a](https://zoom.us/webinar/register/WN_85J8wUQxQW6mXCdTUsZDcA)rning [Objectives](https://zoom.us/webinar/register/WN_85J8wUQxQW6mXCdTUsZDcA)**

- Develop an [understanding](https://zoom.us/webinar/register/WN_85J8wUQxQW6mXCdTUsZDcA) of key principles 1. of The Four R's - Respect, Relevance, Reciprocity, Responsibility.
- Develop an [understanding](https://zoom.us/webinar/register/WN_85J8wUQxQW6mXCdTUsZDcA) of the Four R's in 2. the context of TIC.
- Understand how an [organization](https://zoom.us/webinar/register/WN_85J8wUQxQW6mXCdTUsZDcA) can be 3.Trauma Informed.

September 29, 2:00-3:00pm Eastern Time (US and Canada); Conference opens at 1:30pm for the 30 minute [pretest/prep](https://zoom.us/webinar/register/WN_85J8wUQxQW6mXCdTUsZDcA) time. We advise participants to join the call at 2:00pm.

#### **[Where](https://zoom.us/webinar/register/WN_85J8wUQxQW6mXCdTUsZDcA)**

Via Zoom [Presentation,](https://zoom.us/webinar/register/WN_85J8wUQxQW6mXCdTUsZDcA) live and archived

## **[Registration](https://zoom.us/webinar/register/WN_85J8wUQxQW6mXCdTUsZDcA) Link**

Please click [anywhere](https://zoom.us/webinar/register/WN_85J8wUQxQW6mXCdTUsZDcA) on this poster to access the registration link. [Alternatively,](https://zoom.us/webinar/register/WN_85J8wUQxQW6mXCdTUsZDcA) copy the link address

#### **[https://zoom.us/webinar/register/WN\\_8](https://zoom.us/webinar/register/WN_85J8wUQxQW6mXCdTUsZDcA) 5J8wUQxQW6mXCdTUsZDcAand**

and paste in your search [browser.](https://zoom.us/webinar/register/WN_85J8wUQxQW6mXCdTUsZDcA)

## **Who [should](https://zoom.us/webinar/register/WN_85J8wUQxQW6mXCdTUsZDcA) attend**

Addiction Counsellors and Outreach Workers, IGSW's, SGS, Social Workers, RN's, GEM's, NP's, BSO/CRBT, PRC's, LHIN Care [Coordinators,](https://zoom.us/webinar/register/WN_85J8wUQxQW6mXCdTUsZDcA) Family Physician's, in all sectors of our Community, Hospitals and Long Term Care Homes.

#### **Points to [Consider](https://zoom.us/webinar/register/WN_85J8wUQxQW6mXCdTUsZDcA)**

- You can connect LIVE on the day of the session via live Zoom [presentation](https://zoom.us/webinar/register/WN_85J8wUQxQW6mXCdTUsZDcA) on any web browser or the official Zoom app. The l[in](https://zoom.us/webinar/register/WN_85J8wUQxQW6mXCdTUsZDcA)k will be made available for you after a successful registration using this link above.
- The session is scheduled to run from [1:30pm-3:00pm](https://zoom.us/webinar/register/WN_85J8wUQxQW6mXCdTUsZDcA) to allow for a 30 minute set-up time. The actual presentation starts at 2:00pm.
- After registering, you wi[l](https://zoom.us/webinar/register/WN_85J8wUQxQW6mXCdTUsZDcA)l receive a [confirmation](https://zoom.us/webinar/register/WN_85J8wUQxQW6mXCdTUsZDcA) email containing information about how to join the meeting.
- If you have not [pre-registered](https://zoom.us/webinar/register/WN_85J8wUQxQW6mXCdTUsZDcA) and plan on joining the session after it has already started, you will be asked to enter a password which is [#BSOTGAR2](https://zoom.us/webinar/register/WN_85J8wUQxQW6mXCdTUsZDcA)

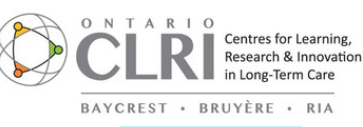

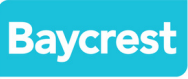

**Canadian Mental Health Association** Association canadienne pour la santé mentale

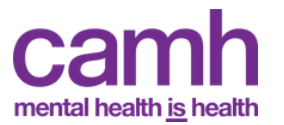

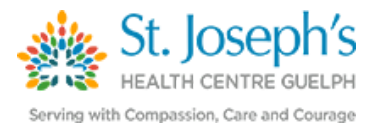

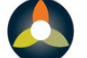

Toronto Central Behavioural Supports Ontario Soutien en cas de troubles du comportement en Ontario du Centre-Toronto